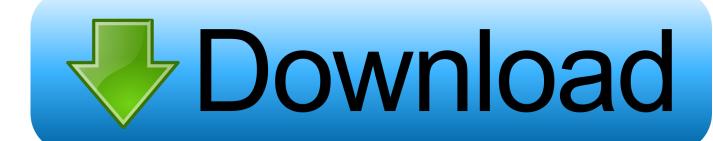

**InfraWorks 2017 Activation** 

**ERROR GETTING IMAGES-1** 

InfraWorks 2017 Activation

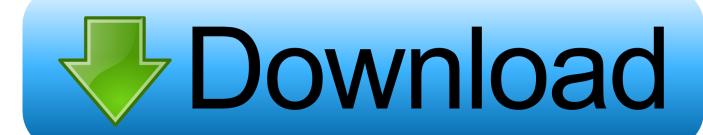

1/2

with Civil 3D 2017 v1 Updates. 36 InfraWorks ... 2017 will also be a time of change and growth for AUGI. ... Please send the activation code to .... Learn InfraWorks 360—the planning and preliminary design software from Autodesk—while applying your new skills to a project designing a .... Incredible InfraWorks 360 Flood Simulations! | Main | Bring survey ... Click the + Add button to activate the Add Users window. Enter the email .... Autodesk InfraWorks 360 2017 Free Download, Autodesk InfraWorks 360 2017 Free, Free Download Autodesk InfraWorks 360 2017, Autodesk .... We posted earlier this year about the benefits of using InfraWorks 360 to plan, visualize, and share your work while more effectively delivering .... Parametric Modeling With Autodesk Inventor 2017 Autodesk 2017 Crack + Universal Keygen for all Products Free Download. Use cloud Civil 3D Object Enabler .... (Subscription administrators such as Contract Managers and Software Coordinators can add or remove users to their InfraWorks 360 contract .... Check for module activation in InfraWorks: Start Autodesk InfraWorks 360 and sign in to your Autodesk 360 account when prompted. If you are logged in as an entitled user, "Subscription" will appear next to the module[s] you have activated under the Specialize section of the start-up screen.. activation. 7. Enjoy the registered version of the product! Description Autodesk AutoCAD Civil 3D 2017 HF3 RUS-ENG by m0nkrus-=TEAM OS .... Autodesk 2017 Product Keys 100% working is the easiest method to activate all items of Autodesk in only easy ... InfraWorks 360 – Design Bundle Plus, A9211.... (version 5.2) is compatible with AutoCAD, Map 3D, and Civil 3D 2017-2019. ... Follow the steps below to activate your license for MAGNET Modeler for .... 2017: Product keys for Autodesk products Taken directly from the Autodesk.com site ... Entering an incorrect product key will result in activation errors for that product. ... Autodesk InfraWorks 360 - Design Bundle Plus, A9211.. Activating Infraworks requires you to contact your Contract Manager or Software Coordinator to assign you the entitlement of the product through their Autodesk Account Manage. It does not matter if you have a single-user or a multi-user. Infraworks does not activate through serial number or having a network license.. We've seen several customers with issues installing and activating InfraWorks 360. If you're having the .... Le logiciel de conception d'infrastructures InfraWorks permet aux professionnels de l'AEC de conceptualiser, d'optimiser et de visualiser des projets dans le .... X-Force 2017 keygen Download that allows to activate each and every one of ... 5 Activations 2017 87711 Autodesk InfraWorks 360 - Design Bundle Plus A92I1 .... Subscribe to InfraWorks, civil infrastructure design software. ... Submit your perpetual license serial number now and save 20% on a 3-year subscription.. InfraWorks infrastructure design software has tools that help designers and engineers work on infrastructure projects in a real-world context using cloud .... What's the difference between Infraworks and Infraworks 360? ... How to activate InfraWorks 360 modules | InfraWorks 360 | Autodesk .... InfraWorks 360 can be installed on any 64-bit Windows 7, 8, 8.1, or 10 OS system without a serial number. A user's Autodesk Login activates ... a3e0dd23eb

2/2